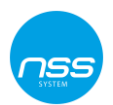

## **Skrócona instrukcja programowania funkcji SMS dla central HS2XXX i nadajników 3G2080:**

Poniższe ustawienia należy "do programować" do już istniejących w centrali – opcje które nie są opisane w poniższej instrukcji a są np. włączone nie należy wyłączać.

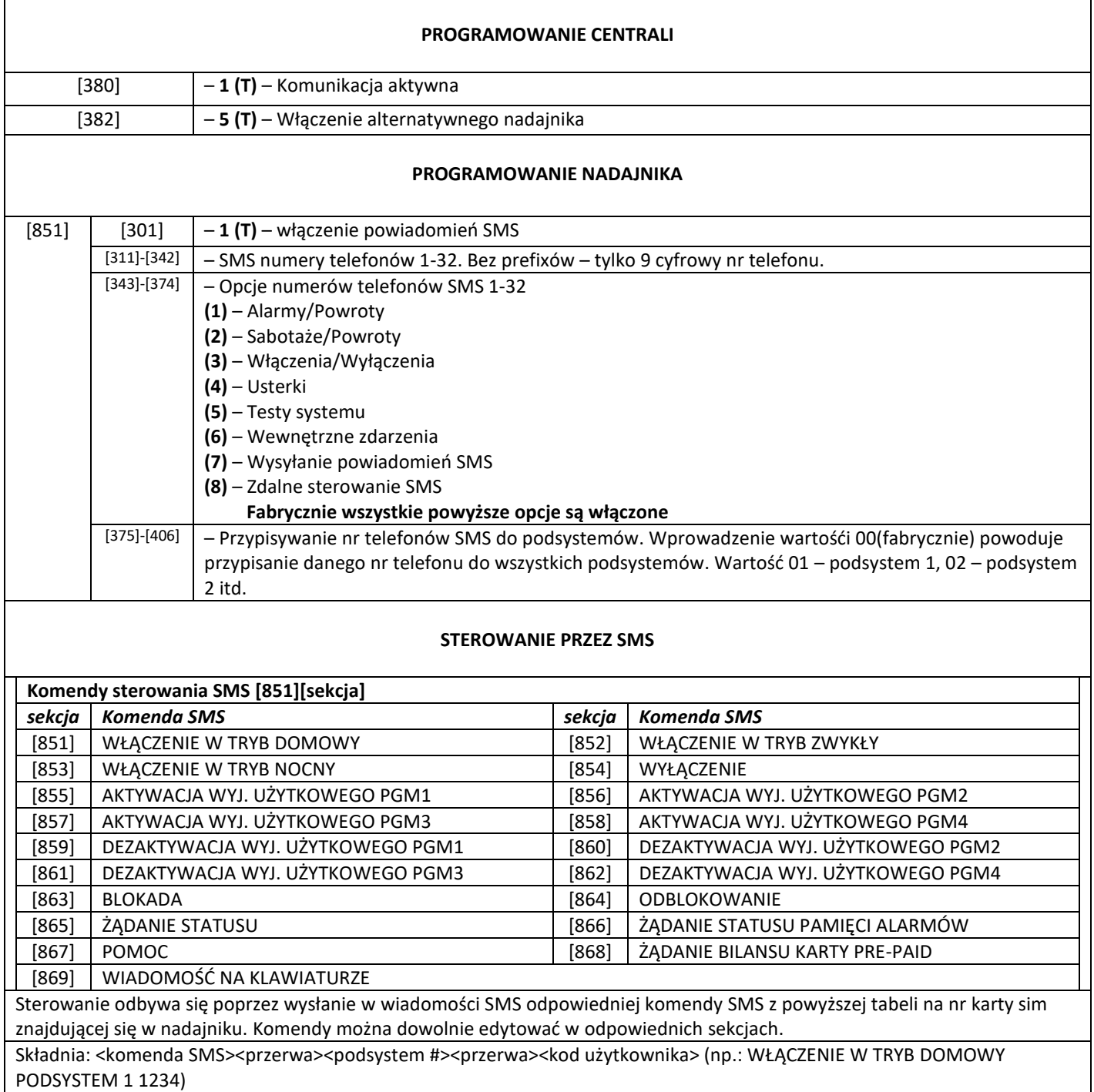